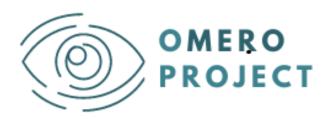

## oMERO Project an eu curriculuM for visual disabilitiEs RehabilitatOrs

## **Lesson Plan**

"Basics of using a computer screen reader program"

This document is part of oMERO Project's Intellectual Output 4

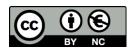

## **Authors of the Lesson Plan**

| oMERO Partner       | Authors         |
|---------------------|-----------------|
| University of Genoa | Daniele Ferrari |
| LSMU                | Erika Endzelyte |

## Review of the Lesson Plan

| oMERO Partner                      | Reviewers                        |
|------------------------------------|----------------------------------|
| IDC, Fondazione David<br>Chiossone | Federica CALABRIA, Sonia AGREBBE |
| SI4LIFE scrl                       | Serena ALVINO, Elena VERCELLI    |
| LAMUT                              | Oranne COLOMBIER                 |

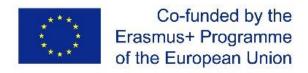

The European Commission's support for the production of this publication does not constitute an endorsement of the contents, which reflect the views only of the authors, and the Commission cannot be held responsible for any use which may be made of the information contained therein

|                                                             | GENERAL INFORMATION - INTRODUCTION                                                                                                    |                                                                                                    |  |
|-------------------------------------------------------------|----------------------------------------------------------------------------------------------------|----------------------------------------------------------------------------------------------------|--|
| TITLE                                                       | Basics of using a                                                                                                    | computer screen reader program                                                                                                    |  |
| ADDRESSED LOs                                               | LO8-C-1                                                                                                    |                                                                                                    |  |
|                                                             |                                                                                                    | ach how to use the main computer based assistive programs and riate systems considering the needs of the VIP and the IRP                                                            |  |
| IMPLEMENTED<br>INNOVATIVE<br>STRATEGY                       | being able to see                                                                                                    | nakes students experience what it is like to use a computer without the keyboard and the computer screen. Blindfolds will be used to ual impairments or complete blindness.         |  |
|                                                             | Students will learn about different screen reader programs that VIPs can use for their computer, smartphone, and the main differences between them.                                                            |                                                                                                    |  |
|                                                             | This lesson plan helps students learn how to operate a computer using only the keyboard and different key combinations, practise and master the hand manoeuvres that are necessary for VIP using the keyboard. |                                                                                                    |  |
|                                                             | Furthermore, this lesson plan provides an understanding of the problems, difficulties and challenges that a blind or visually impaired person may face when using a computer.                                  |                                                                                                    |  |
|                                                             | Students will learn how to change the teaching strategy if a VIP has memory, attention, concentration, or other cognitive impairments.                                                                         |                                                                                                    |  |
|                                                             | hand coordination                                                                                                    | a) how to act if a VIP also has motor dysfunction (e.g. decreased n, decreased hand strength, or hemiparesis due to neurological what assistive devices are necessary in each case. |  |
| STRUCTURE OF                                                |                                                                                                    |                                                                                                    |  |
| THE LESSON                                                  | Activity 1                                                                                                    | Introductory lesson                                                                                                    |  |
|                                                             | Activity 2                                                                                                    | Learning basic computer key commands                                                                                                    |  |
|                                                             | Activity 3                                                                                                    | How to create a Word document                                                                                                    |  |
|                                                             | Activity 4                                                                                                    | Wrap-up discussion                                                                                                    |  |
| DURATION                                                    | Overall duration 4                                                                                                    | hours.                                                                                                    |  |
|                                                             | - Introducto                                                                                                    | ry lesson (30 min)                                                                                                    |  |
|                                                             | - Activity 1                                                                                                    | (2 hours)                                                                                                    |  |
|                                                             | - Activity 2                                                                                                    | (2 hours)                                                                                                    |  |
|                                                             | _                                                                                                    | discussion (1 hour)                                                                                                    |  |
| OTHER LOs                                                   | LO8-B-1                                                                                                    |                                                                                                    |  |
| WHICH CAN BE<br>TARGETED BY<br>ADAPTING THIS<br>LESSON PLAN | Teach VIPs about                                                                                                    | computer basics, operating systems, e-mail and communicating web and office suite, according to ad goals                                                                            |  |
|                                                             | LO6-A-1                                                                                                    |                                                                                                    |  |
|                                                             |                                                                                                    | nd assess educational needs within the MDT, considering settings ding to level and type of visual impairment and personal                                                           |  |
|                                                             | LO12-A-1                                                                                                    |                                                                                                    |  |
|                                                             |                                                                                                    | y basic methods and techniques for individuals and groups training on for VIPs and vision rehabilitation                                                                            |  |
|                                                             | LO3-A-1                                                                                                    |                                                                                                    |  |
|                                                             |                                                                                                    | elopmental stage and related individual capabilities of the visually C), through observation and referrals in collaboration with the MDT                                            |  |

oMERO Project

| LO3-B-1 Define a visual, multisensory rehabilitation program (IRP) for VIC suitable for their                                                                                                    |
|----------------------------------------------------------------------------------------------------|
| developmental age taking associated comorbidities into account                                                                                                    |
| LO3-C-1                                                                                                    |
| Know and contextualize the impact of vision impairment on the developmental stages of the normo-typical child, as well as their cognitive development, including spatial cognition and visual-motor coordination |
| LO12-C-1                                                                                                    |
| Communicate and cooperate effectively with educators and teachers and generally with professionals from relevant discipline                                                                                      |
| LO12-A-1                                                                                                    |
| Describe and apply basic methods and techniques for individuals and groups training in special education for VIPs and vision rehabilitation                                                                      |

|                                                   | ACTIVITY 1: INTRODUCTORY LESSON                                                                                                    |
|---------------------------------------------------|----------------------------------------------------------------------------------------------------|
| DETAILED<br>DESCRIPTION OF<br>THE ACTIVITY        | Activity 1 is a lecture that introduces the main topic to the whole class.                                                                            |
|                                                   | The teacher gives the class a slide presentation on 'The basics of using a computer screen reading programme'.                                        |
|                                                   | A webcam connected to a computer and installed above the teacher's keyboard will allow students to see the key combinations performed by the teacher. |
|                                                   | The lecture can be delivered face-to-face or, alternatively, it can be presented in an online web-conference.                                         |
| ROLE OF THE TEACHER                               | The teacher presents a slide presentation in a traditional face-to-face lesson.                                                                       |
| STUDENTS<br>INVOLVEMENT<br>AND POSSIBLE<br>GROUPS | The whole class is involved (suggested number of students: 10-12 people).                                                                             |
| DURATION                                          | 30 min                                                                                                    |
| NEEDED ICTs and/or DEVICES                        | A computer with a screen reader and a web camera installed above the teacher's keyboard.                                                              |
|                                                   | If the lecture is delivered in person: video projector + audio speakers.                                                                              |
|                                                   | If the lecture is delivered online: computer + videoconferencing system.                                                                              |
| ASSESSMENT OF THE ACTIVITY                        | Not assessed                                                                                                    |

| ACTIVITY 2: LEARNING BASIC COMPUTER KEY COMMANDS |                                                                                                    |
|--------------------------------------------------|----------------------------------------------------------------------------------------------------|
| DETAILED                                         | Activity 2 can be performed individually or in pairs.                                                                                                    |
| DESCRIPTION OF THE ACTIVITY                      | If the activity is performed INDIVIDUALLY, each student works on his/her own computer following the teacher's instructions. It is based on techniques and "how to teach" computer basics. |
|                                                  | The main steps of the activity are described below:                                                                                                    |

|                                                   | <u> </u>                                                                                                    |
|---------------------------------------------------|----------------------------------------------------------------------------------------------------|
|                                                   | STEP 1: The teacher provides students with the printed version of the document "Basic computer key commands" (one for each student). Students are expected to use the document to practise the key commands described in it at home.                                                                                                    |
|                                                   | STEP 2: Students wear blindfolds and headphones and listen to the teacher's instructions. The teacher says one by one the key combinations that students need to find on the keyboard. While listening to the teacher's instructions (and to the computer's response through headphones), students try to find and enter the necessary key combinations on the keyboard. |
|                                                   | If the activity is performed IN PAIRS, a student plays the role of the VDR and the other one plays the role of the VIP. The student who plays the VIP role wears a blindfold and a headset, while the one playing the VDR role only wears the headset and helps his/her colleague find the necessary keys. Then, they swap roles.                                        |
| ROLE OF THE TEACHER                               | The teacher is a moderator and an observer.                                                                                                    |
| STUDENTS<br>INVOLVEMENT<br>AND POSSIBLE<br>GROUPS | Students can work individually or in pairs.                                                                                                    |
| DURATION                                          | 120 minutes (2 hours)                                                                                                    |
| NEEDED ICTs and/or DEVICES                        | Computers (one for each student or pair) with a screen reading program and a single ear headset for each student.                                                                                                    |
|                                                   | Blindfolds.                                                                                                    |
| ASSESSMENT OF THE ACTIVITY                        | Not assessed                                                                                                    |

|                                                   | ACTIVITY 3: HOW TO CREATE A WORD DOCUMENT                                                                                                    |
|---------------------------------------------------|----------------------------------------------------------------------------------------------------|
| DETAILED DESCRIPTION OF THE ACTIVITY              | Activity 3 can be performed individually or in pairs.                                                                                                    |
|                                                   | If the activity is performed INDIVIDUALLY, each student works on his/her own computer following the teacher's instructions.                                                                                                    |
|                                                   | Students with blindfolds and headphones listen to the teacher's instructions. The teacher provides step-by-step instructions on:                                                                                                    |
|                                                   | - how to find and open a new Word document;                                                                                                    |
|                                                   | - how to write the text dictated by the teacher in a Word document.                                                                                                    |
|                                                   | - how to save the created Word document.                                                                                                    |
|                                                   | If the activity is performed IN PAIRS, a student plays the role of the VDR and the other one plays the role of the VIP. The student who plays the VIP role wears a blindfold and a headset, while the one playing the VDR role only wears the headset and helps his/her colleague carry out the activity. Then, they swap roles. |
| ROLE OF THE TEACHER                               | The teacher is a moderator and an observer.                                                                                                    |
| STUDENTS<br>INVOLVEMENT<br>AND POSSIBLE<br>GROUPS | Students can work individually or in pairs.                                                                                                    |
| DURATION                                          | 120 minutes (2 hours)                                                                                                    |
| NEEDED ICTs                                       | Computers (one for each student or pair) with a screen reading program and a single ear headset for each student.                                                                                                    |
|                                                   | Blindfolds.                                                                                                    |

| ASSESSMENT OF | Self-assessment |
|---------------|-----------------|
| THE ACTIVITY  |                 |

|                                       | ACTIVITY 4: WRAP-UP DISCUSSION                                                                                                    |
|---------------------------------------|----------------------------------------------------------------------------------------------------|
| DETAILED<br>DESCRIPTION OF            | In this activity, students ask questions to the teacher and clarify what they failed to do or had difficulty doing.                                                                                                    |
| THE ACTIVITY                          | They also share the individual experiences they had during the activities.                                                                                                    |
|                                       | The teacher puts forward some triggering questions to stimulate discussion, such as:                                                                                                    |
|                                       | - How will the instructions given by the VDR differ if the person not only has a visual impairment, but also a different cognitive impairment?                                                                                                    |
|                                       | - How will performance and training differ if a person not only has a visual impairment, but also a hand dysfunction (impaired coordination, decreased hand strenght or hemiparesis due to neurological impairments). What assistive devices would be needed? Is it still possible to use the keyboard in this case? |
| ROLE OF THE<br>TEACHER                | The teacher acts as a moderator in the classroom, putting forward "triggering" questions and moderating interactions among students.                                                                                                    |
| STUDENTS                              | The whole class is involved (10-12 students).                                                                                                    |
| INVOLVEMENT<br>AND POSSIBLE<br>GROUPS | Students share the individual experiences they had during the activities.                                                                                                    |
| DURATION                              | 60 minutes (1 hour)                                                                                                    |
| NEEDED ICTs                           | Computers with a screen reading program and a single ear headset for each student.                                                                                                    |
| ASSESSMENT OF THE ACTIVITY            | Not evaluated                                                                                                    |

|                               | GENERAL INFORMATION - SUM-UP                                                                                      |  |
|-------------------------------|----------------------------------------------------------------------------------------------------|--|
| CONTENTS DETAIL               | Basic computer key commands using a screen reader program                                                         |  |
|                               | How to create a Word document                                                                                     |  |
| REFERENCE<br>MATERIALS        | PowerPoint presentation ""The basics of using a computer screen reader program"                                   |  |
|                               | Word document about "Basic computer key commands"                                                                 |  |
|                               | Self-assessment tool about VDR and VIP simulations                                                                |  |
|                               |                                                                                                    |  |
| TEACHER PROFILE               | Preferably, the teacher should be an Occupational Therapist or a VDR.  He/she may be a Visually Impaired Teacher. |  |
| ONLINE LEARNING               | Activity 1 can be conducted via webinar.                                                                          |  |
| ICTs SUPPORTING<br>THE LESSON | PC with a screen reading program installed and a video projector (for the teacher)                                |  |
|                               | Web camera installed above the teacher's keyboard                                                                 |  |
|                               | A PC with a screen reading program installed for each student                                                     |  |
|                               | A single ear headset for each PC                                                                                  |  |

| CHARACTERISTICS OF THE FACE-TO- FACE LEARNING ENVIRONMENT   | A classroom equipped with a PC (at least one for each student or pair) and ICTs for projecting slides.                                               |
|-------------------------------------------------------------|----------------------------------------------------------------------------------------------------|
| NUMBER OF<br>STUDENTS<br>INVOLVED AND<br>POSSIBLE<br>GROUPS | The lesson can involve a minimum of 6 and a maximum of 12 students.  During Activity 2 and Activity 3, it is possible for students to work in pairs. |